**Gauchospace Gradescope Piazza**

**Previous Lecture** Lecture 17

## **Lecture 17, Thu 12/06**

Final Review

## **CS 8 Final Exam Review**

- Final Exam: Tuesday 12/11, 8am 11am, BUCHN 1920
- Seating is assigned: check the **seat assignment for F18**
- Check the **layout of the room** to locate your seat
- Link to code written in lecture: **https://github.com/ucsb-cs8-f18/cs8-f18-lecture-code**
- Exam will be longer than the midterm ( $\sim$  twice as long,  $\sim$  2 hours)
- Exam is cumulative (covers everything from print statements to complex data structures)
- Logistics
	- Bring writing utensil (dark led or pen)
	- Bring your student ID
	- No electronic devices
	- Closed book andonly one sheet of notes. No electronic devices
- Structure of final is similar to the midterms. Types of questions:
	- Evaluate expressions
	- Evaluate types
	- Given code, what is the output
	- Short answer / definitions
	- Read / write assert statements and test code
	- Complete function definitions / write python statements
	- o Fill-in-the-blank
		- complete function definition key terms
		- **passed** in specific paramaters
		- $etc.$
	- o General Advice
		- Read instructions carefully pay close attention to what is being asked
		- Double-check your work

'''

```
## Advice on how to prepare
     - Lecture notes (important to know topics, examples,
    concepts).
     - Review code written in lecture 
       - Type out the code and understand the output 
     - Understanding labs and being able to implement them
     - Reading the textbook for additional details and
    understanding
         - Do the examples to solidify understanding
     - Homework exercises
     - Prototyping - "I wonder how python behaves when ..."
         - write a simple example
         - Helps with code practice as well as understanding the language and edge cases
## Overview of topics covered after midterm 2
* File I/O
     - Read file (infile = open('example.txt', 'r'))
         - infile.read()
         - infile.read(n)
         - infile.readlines()
         - infile.readline()
        - for a line in infile
     - Write file (outfile = open('example.txt', 'w'))
     - Append file (outfile = open('example.txt', 'a'))
         - outfile.write(somestring)
```
12/6/2018 Lect17 |

```
* Dictionaries
    - key / value pairs
     - Creating a dictionary
     - Adding to a dictionary
     - dictionary methods
         - .pop(key)
         - .get(key)
         - .keys()
         - .values()
         - .items()
* Sets
    - Collection of items with no duplicates
     - Creating an empty set or a set from a list
    - Set operators
        - in, not in, combine(|), intersection(\delta), difference(-), unique(^)
     - Set comparisons
        - ==, ! =, proper subset ( - Set methods
         - .add, .clear
* Recursion
     - Properties of recursion
         - base case
         - recursive calls getting "closer" to base case
     - Examples in class and lab
         - print
         - reconstruct lists and strings (reverse a string or list)
         - computing values (factorial, fibonacci, ...)
         - etc.
## Topics covered before midterm 2 (refer to previous lecture notes)
- Python data types
- Arithmetic
- Python built-in functions
- Comparison operators
- Boolean operators
- Strings
- Lists
- Tuples
- User-defined functions
- Namedtuples
- Testing (assert / pytest)
- For loops
- Nested control structures
- Accumulator Patterns
- Nested (double) for loops
- While loops
    - Break, continue, pass
- 2D Lists
- String functions and formatting
```
- Random
- $\bar{r}$  's  $\bar{r}$

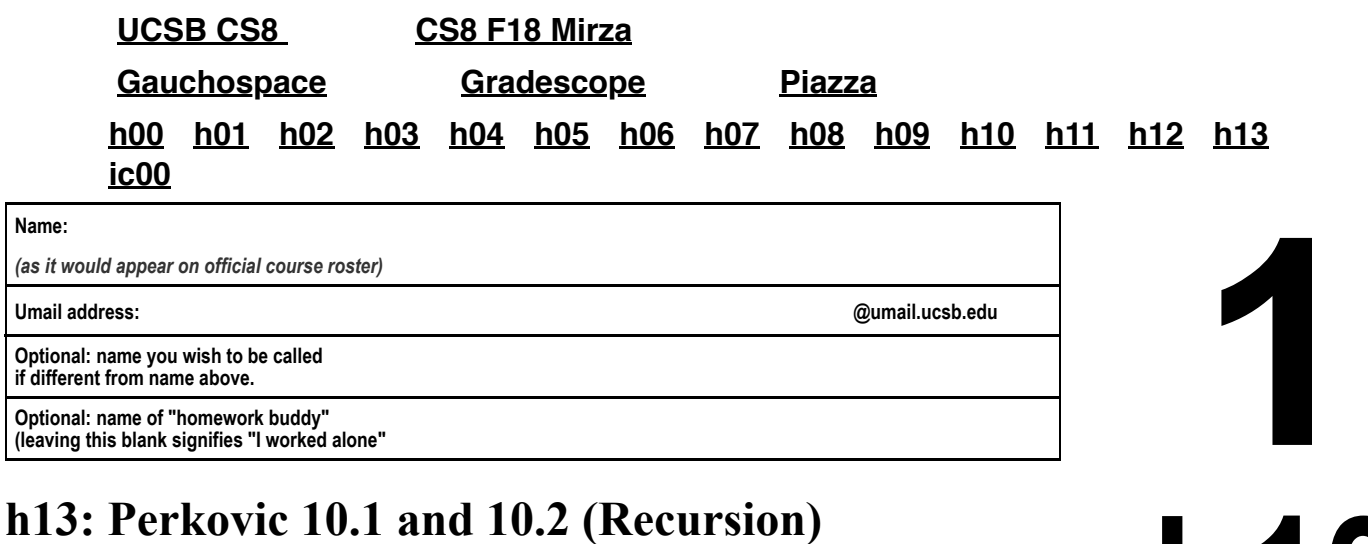

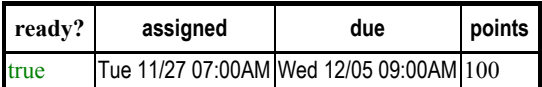

*You may collaborate on this homework with AT MOST one person, an optional "homework buddy".*

MAY ONLY BE TURNED IN IN THE LECTURE/LAB LISTED ABOVE AS THE DUE DATE. There is NO MAKEUP for missed assignments, and you may not submit work in advance, or on behalf of another person. In place of that, we drop the four lowest scores (if you have zeros, those are the four lowest scores.)

Read Chapter 10, sections 10.1 and 10.2 and the lecture notes. Then complete these problems and turn in your completed homework during lecture

- 1. (10 pts) Please fill in the information at the top of this homework sheet, as usual. WRITE DARK, and remember, if you MUST submit it on multiple sheets, JUST write your name at the top of both sheets and turn in both sheets UNCONNECTED. No staples, paper clips, fold/tear etc or anything that would jam up the scanner.
- 2. (10 pts) What is the significance of a "base case" in a recursive function?

### Please:

- **No Staples**.
- **No Paperclips**.
- **No folded down corners**.

**h13**

**CS8 F18**

3. On page 332, the author talks about two important properties of recursive functions: \* There exist one or more base cases which provide the stopping condition for the functions \* One or more recursive calls on arguments that are "closer" to the base cases (progress to the base case)

For each of the following implementations of  $count(n)$ , indicate which of the two properties are satisfied by circling the appropriate option. Then write the output when the function is called as count(4). If no output is produced, circle the "No output" option. If the execution never ends, circle "execution never ends" and write the first four characters printed. You may circle multiple options as appropriate. Finally write if either there is no output or execution never ends (or both), explain why that happened in light of the recursive properties that the function did not satisfy

a. (10 pts)

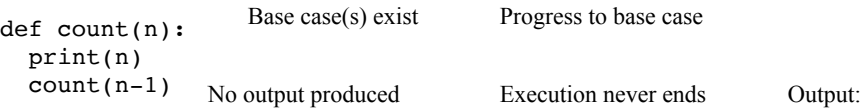

11/27/2018 h13 - Perkovic 10.1 and 10.2 (Recursion) -

```
2
                                                                          h13
                                                                            CS8 F18
b. (10 pts)
   def count(n):
     count(n-1) print(n)
                     Base case(s) exist Progress to base case
                  No output Execution never ends Output:
c. (10 pts)
   def count(n):
      if n < 0:
        return
      count(n-1)
      print(n)
                     Base case exists Progress to base case
                  No output Execution never ends Output:
d. (20 pts)
   def count(n):
      if n <= 0:
        print("Blast off!")
        return
      print(n)
      count(n)
                                Base case exists Progress to base case
                             No output produced Execution never ends Output:
e. (20 pts)
   def count(n):
     if n \leq 0:
        return 0
     result = n + count(n-1) print(result)
      return result
                                  Base case exists Progress to base case
                               No output Execution never ends Output:
```
4. (10 pts) Consider the code in part(e) of the previous question. Show all the variables (and their values) in the program stack when the execution of the function reaches the base case, specifically right before the return statement in the if n<=0: clause is executed.

### **Name:**

*(as it would appear on official course roster)*

**Umail**

**address: @umail.ucsb.edu**

# **1 le01 CS8 F17**

## **EXAM: le01: Lab Exam 01 Version B**

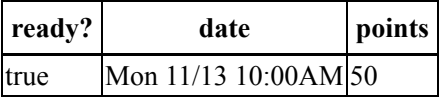

*You may not collaborate on this exam with anyone. If you need to use the restroom, you must leave your cell phone with the exam proctor before leaving the room.*

- Write your name at the top of every page
- Double check that you turned in ALL pages; look for "End of Exam" on the last page.
- This exam is **closed book, closed notes**, **closed mouth, cell phone off.**
- You are permitted **one sheet of paper** (max size 8.5x11") on which to write notes.
- This sheet will be collected with the exam, and might not be returned.
- Please write your name on your notes sheet.

Please refer to the general instructions on the **handout** for this exam.

(25 pts) For EXAM\_lf01, please submit a file called lf01.py. This file should contain the definition of a Python 1. function called startsWithZ that takes one parameter, name. If name is a string that starts with the letter Z or z, the function should return a Boolean value True. If name is not a string, or if it is an empty string or if it does not start with lower or upper case 'z', the function should return False.

Be sure to test your code thoroughly with pytest before submission. You may add test code to the same file. Here are a few sample test functions.

```
def test startsWithZ 1():
     assert(startsWithZ("") == False)
def test startsWithZ 2():
     assert(startsWithZ("Xerox") == False)
def test startsWithZ 3():
     assert(startsWithZ("zoo") == True)
def test startsWithZ 4():
     assert(startsWithZ("Zoo") == True)
def test startsWithZ 5():
    assert(stattNit\overline{hZ}("oz") == False)
```
2. (25 pts) For EXAM\_1f02, please submit a file called 1f02.py.

This file should contain the definition of a Python function called combineNameLists that takes two parameter, flist and slist.

If flist and slist are of type list, and contain only strings, then flist is expected to be a list of strings containing first names, and slist is expected to be a list of strings containing last names. Your function should return a new list, containing full names that are constructed by combining each first name in flist with the corresponding last name in slist separated by a space.

If either flist or slist is not of type list, or contains anything at all that is not a string, the function should return the value False.

The function should also return False if flist and slist don't have the same number of elements

For example, the function should pass the following test cases:

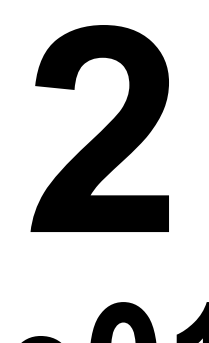

**le01 CS8 F17**

```
def test combineNameLists 0():
    \overline{\text{assert}}(combineNameLists("James", "Bond") == False)
def test_combineNameLists_1():
 assert(combineNameLists(["James"], "Bond") == False)
def test combineNameLists 2():
    arct(\text{combineNameLists}() "James", "Joe"], \lceil "Bond"]) == False)
def test_combineNameLists_3():
    \overline{\text{assert}}(\text{combineNameLists}(\text{['James''}, \text{ "Joe'']}, \text{['Bond''}, 123]) == False)def test_combineNameLists_4():
    assert(combineNameLists(["James", "Joe"], ["Bond", "Smith"]) == ["James Bond
def test combineNameLists_5():
    assert(combineNameLists(["Al", "Hillary", "Barrack"], ["Gore", "Clinton", "\overline{0}l
```
### **End of Exam**

### **Name:**

*(as it would appear on official course roster)*

**Umail**

**address: @umail.ucsb.edu**

**CS8 F17**

# **1 le01**

## **EXAM: le01: Lab Exam 01 Version C**

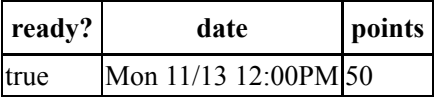

*You may not collaborate on this exam with anyone. If you need to use the restroom, you must leave your cell phone with the exam proctor before leaving the room.*

- Write your name at the top of every page
- Double check that you turned in ALL pages; look for "End of Exam" on the last page.
- This exam is **closed book, closed notes**, **closed mouth, cell phone off.**
- You are permitted **one sheet of paper** (max size 8.5x11") on which to write notes.
- This sheet will be collected with the exam, and might not be returned.
- Please write your name on your notes sheet.

Please refer to the general instructions on the **handout** for this exam.

(25 pts) For EXAM\_lf01, please submit a file called lf01.py. This file should contain the definition of a Python 1. function called endsWithA that takes one parameter, name. If name is a string that ends with the letter A or a, the function should return a Boolean value True. If name is not a string, or if it is an empty string or if it ends with a letter other than lower or upper case a, the function should return False.

Be sure to test your code thoroughly with pytest before submission. You may add test code to the same file. Here are a few sample test functions.

```
def test endsWithA 0():
     assert(endsWithA("Diba") == True)
def test endsWithA 1():
    assert(endsWithA("") == False)def test endsWithA 2():
     assert(endsWithA("Xerox") == False)
def test endsWithA 3():
     assert(endsWithA("hoopla") == True)
def test endsWithA 4():
     assert(endsWithA("ANNA") == True)
def test endsWithA 5():
    assert(endsWithA(123) == False)
```
2. (25 pts) For EXAM\_1f02, please submit a file called 1f02.py.

This file should contain the definition of a Python function called addNumLists that takes two parameter, alist and blist.

If alist and blist are of type list, and contain only numeric types (int or float), then return a new list where each element in the new list is the arithemetic sum of the elements in alist and blist at the same index.

If either alist or blist is not of type list, or contains anything at all that is not numeric, the function should return the value False.

The function should also return False if alist and blist don't have the same number of elements

For example, the function should pass the following test cases:

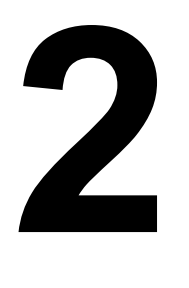

**le01 CS8 F17**

```
def test addNumLists 0():
    \overline{\text{assert}}(\text{addNumLists}(10, 20) == \text{False})def test addNumLists 1():
    assert(\text{addNumLists}([10], [20]) == [30])def test addNumLists 2():
    assert(addNumLists([10, 15], [20]) == False)def test addNumLists 3():
     assert(addNumLists([10, 15.5], [20, 52.6]) == pytest.approx([30, 68.1]))
def test addNumLists 4():
    \overline{\text{assert}}(addNumLists(["James", 10], ["Bond", 20]) == False)
def test addNumLists 5():
    assert(addNumLists([-1, -2, -3], [1, 2, 3]) == [0, 0, 0])
```
### **End of Exam**

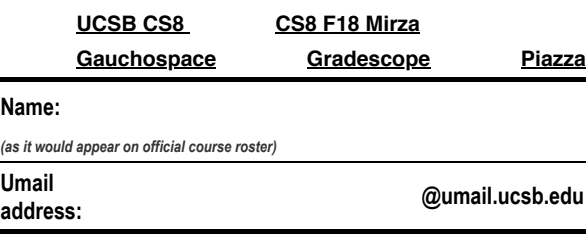

### **EXAM: e02: Midterm 2 Exam**

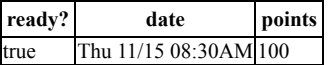

You may not collaborate on this exam with anyone. If you need to use the restroom, you must leave your cell phone with the exam proctor before leaving the room.

- Write your name at the top of this page **AND EVERY ODD NUMBERED PAGE.**
- Double check that you turned in ALL pages; look for "End of Exam" on the last page.
- This exam is **closed book, closed notes**, **closed mouth, cell phone off.**  $\bullet$
- You are permitted **one sheet of paper** (max size 8.5x11") on which to write notes.
- This sheet will be collected with the exam, and might not be returned.
- Please write your name on your notes sheet.

NOTE: All references to **Python** on this exam mean **Python 3**, so you should answer accordingly.

1. Please refer to the handout that came with this exam, and find the **Example pytest test cases from lab03** at the top of page 1 of the handout.

Provide brief answers to these questions:

a. (2 pts) What is the specific problem that arises with the third test case, but not with the first two?

b. (3 pts) Rewrite the third test case below to address that problem?

2. Read the following functions:

```
def foo(x):
   for c in x:
       print(c*2)
def bar(x):
   for c in x:
       return c*2 
def fooBar(x, y):
  result = y for c in x:
      result = result + c*2 return result
```
Write the output of each of the following calls to the functions foo, bar and fooBar in the table below. Write "Error" if the call results in an error.

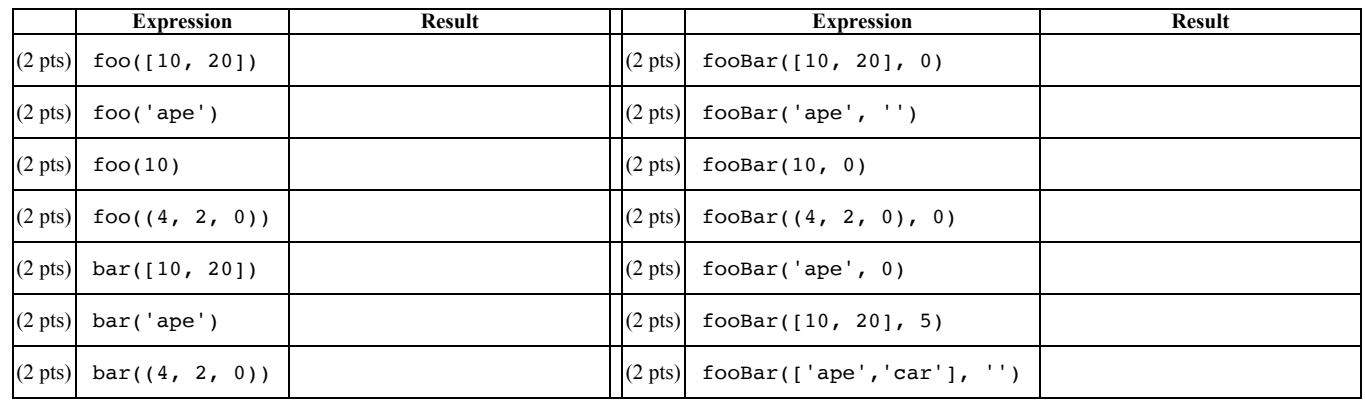

3. (10 pts) Assume that wizard is a variable that contains the string 'Harry Potter is back!'. Write the result of each of the following Boolean expressions (either True or False)

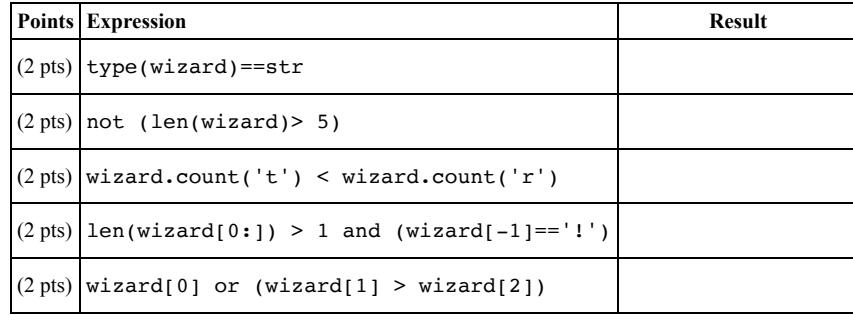

4. (5 pts) What is the output of each of the following code?

```
fruits = ["apple","banana","pear","grape"]
for i in range(9, 13):
   print('{0:2} {1:6}s'.format(i,fruits[i-9]))
```
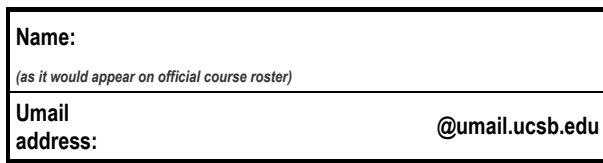

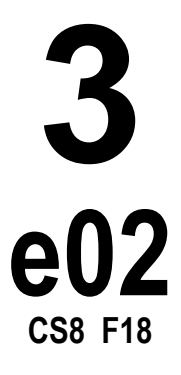

5. (20 pts) Write the definition of a Python function called containsNVowels that takes two parameters, word and N. If word is a string that contains exactly N vowels (any of the characters aeiuoin either upper case or lower case), the function should return True, otherwise it should return False. If word is not a string, or N is not an integer or negative, the function should return False.

6. On the handout, you'll find several attempts at writing a function that returns the index of the smallest odd integer in a list. These attempts are labeled as indexOfSmallestOdd\_a, indexOfSmallestOdd\_b, etc. Please locate these implementations on your handout.

These functions are intended to operate as follows:

- If the parameter alist is not a list, is empty, or contains anything that is not of type int, then return False.
- Otherwise, return the index of the smallest odd number in the list.
- If there are multiple copies of the smallest odd value in the list, return the index of the one that appears earlier.
- $\circ$  If there are no odd numbers in the list, return  $-1$ .

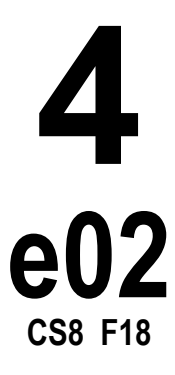

That is how the functions are supposed to work. However, any or all of them **may or may not contain bugs**.

Your job is to *do what Python would do* with this code, i.e. indicate the output of the function call shown.

Assume that it has been loaded into idle3 and that we've selected Run Module (or pressed F5.) Then we typed in the Python shell, the print statement that contains the function call shown, and something is printed as a result.

Which of the answers shown matches what is printed? Put a check mark  $(\vee)$  in the appropriate column. The first is done for you as an illustration.

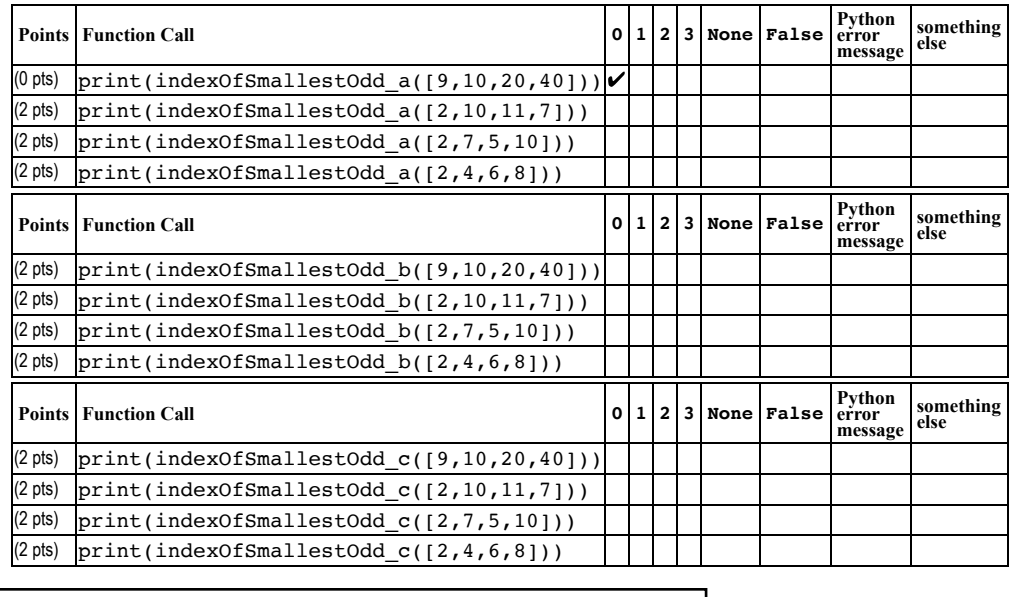

**End of Exam**

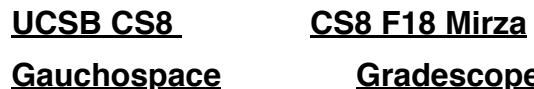

**Gauchospace Gradescope Piazza**

## **Example pytest test cases from lab03**

### import pytest

```
def test_perimRect_1():
  assert perimRect(4,5)==18
def test perimRect 2():
   assert perimRect(7,3)==20
def test perimRect 3():
  assert perimRect(2.1, 4.3) == 12.8
```
## **Code for indexOfSmallestOdd\_a**

No hints on this one.

```
1
 2
 3
 4
 5
 6
 7
 8
 9
10
11
12
13
     def indexOfSmallestOdd_a(alist):
          if type(alist)!=list:
               return False
          if alist==[]:
               return False
          soFar = 0
          for i in range(0,len(alist)):
               if type(alist[i])!=int: 
                   return False
               if alist[i] %2 == 1:
                   soFar = i
          return soFar
```
**1 Midterm 2 Handout for e02 CS8 F18** **Handout for CMPSC 8, Midterm 2, F18, Page 2**

## **Code for indexOfSmallestOdd\_b**

Hint: Pay attention to the indentation of line 13

```
1
 2
 3
 4
 5
 6
 7
8
 9
10
11
12
13
     def indexOfSmallestOdd_b(alist):
          if type(alist)!=list:
               return False
          if alist==[]:
               return False
          soFar = False
          for i in range(0,len(alist)):
               if type(alist[i])!=int: 
                   return False
               if alist[i] %2 == 1:
                   soFar = i
                    return soFar
```
## **Code for indexOfSmallestOdd\_c**

```
1
 2
 3
 4
 5
 6
 7
8
9
10
11
12
13
14
15
16
     def indexOfSmallestOdd_c(alist):
          if type(alist)!=list:
               return False
          if alist==[]:
               return False
          soFar = False
          for i in range(0,len(alist)):
               if type(alist[i])!=int: 
                   return False
               if alist[i] %2 == 1:
                   if soFar == False:
                        soFar = i
                   if alist[i] < alist[soFar]:
                        soFar = i
          return soFar
```
### **End of Handout**